### **LAPORAN KERJA MAGANG PELAKSANAAN JASA AKUNTANSI DAN PERPAJAKAN DI LISANNA** *ONLINE ACCOUNTING AND TAX*

#### *CONSULTANT*

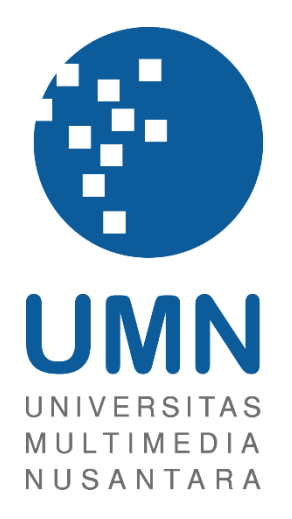

Nama : Erik Bagas Prayuditya Nim : 00000036431 Fakultas : Bisnis Program Studi : Akuntansi

#### **UNIVERSITAS MULTIMEDIA NUSANTARA**

#### **TANGERANG**

**2023**

## <span id="page-1-0"></span>**LEMBAR PENGESAHAN LAPORAN KERJA MAGANG PELAKSANAAN JASA AKUNTANSI DAN PERPAJAKAN DI LISANNA** *ONLINE ACCOUNTING AND TAX*

# *CONSULTANT* Oleh: Nama : Erik Bagas Prayuditya Nim : 00000036431 Fakultas : Bisnis Program Studi : Akuntansi Tangerang, 20 Januari 2023 Menyetujui, Pembimbing Penguji Rosita Survaningsih, S.E., M.M. Maria Stefani Osesoga, S.E., M.B.A., CPA.

Mengetahui,

Ketua Program Studi Akuntansi

#### Stefanus Ariyanto, S.E., M.Ak., CPSAK., Ak., CA.

i Laporan Kerja Magang…, Erik Bagas Prayuditya, Universitas Multimedia Nusantara

#### Lembar Pernyataan Tidak Melakukan Plagiat Dalam Penyusunan Laporan Kerja Magang

Dengan ini saya:

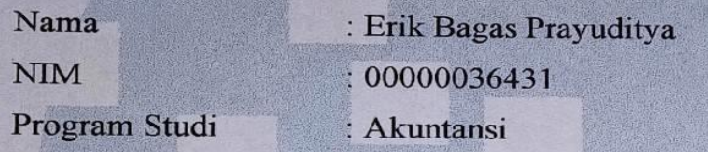

Menyatakan bahwa saya telah melaksanakan praktik kerja magang:

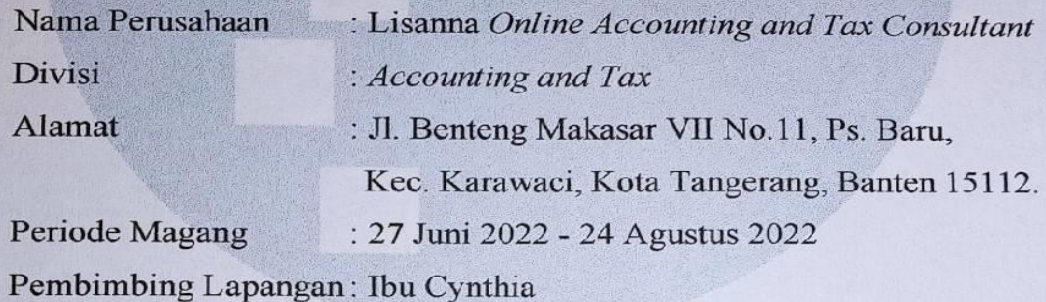

Laporan kerja magang ini merupakan hasil kerja saya sendiri, dan saya tidak melakukan plagiat. Semua kutipan karya ilmiah atau Lembaga lain yang dirujuk dalam laporan magang ini telah saya sebutkan sumber kutipannya serta saya cantumkan di Daftar Pustaka.

Jika di kemudian hari terbukti ditemukan kecurangan/penyimpangan, baik dalam pelaksanaan kerja magang maupun dalam penulisan laporan kerja magang, saya bersedia menerima konsekuensi dinyatakan tidak lulus untuk mata kuliah kerja magang yang telah saya tempuh.

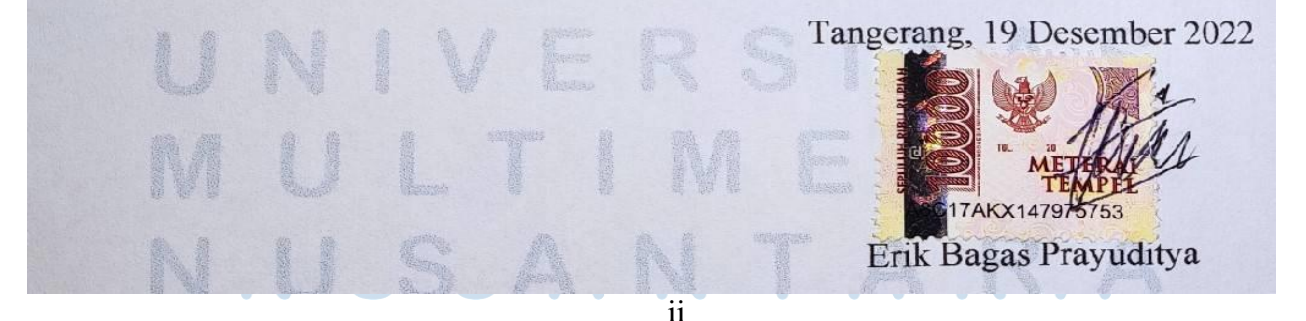

#### **ABSTRAK**

<span id="page-3-0"></span>Pelaksanaan kerja magang di Lisanna *Online Accounting and Tax Consultant* sebagai mahasiswa magang di divisi *accounting and tax*. Selama kerja magang, terdapat beberapa perusahaan yang ditangani yaitu PT HMR, PT PBP, PT EJE, CV EJE, PT HJY, PT JOY, dan PT AIA. Tugas yang dilakukan adalah merekapitulasi transaksi penjualan, pengeluaran kas, penerimaan kas, beban dan biaya, membuat rekapitulasi persediaan, men-*set up* data produk dan *customer*, membuat faktur penjualan, meng-*input* jurnal pengeluaran kas, Meng-*input* jurnal penerimaan kas, membuat rekapitulasi penjualan, membuat rekapitulasi dan meng-*input* jurnal kas kecil, membuat rekonsiliasi bank, membuat rekonsiliasi setoran pajak.

 Selama pelaksanaan kerja magang, tugas yang diberikan telah dikerjakan dengan baik walaupun terdapat beberapa kendala seperti terdapat banyak pencatatan transaksi dari sisi bank yang belum muncul pada *website* jurnal.id sehingga menyebabkan kesulitan selama proses pencocokan. Solusi untuk masalah tersebut adalah transaksi yang tidak ditemukan pasangannya saat melakukan pencocokan ditandai warna merah terlebih dahulu untuk dilakukan pencocokan ulang saat pencatatan dari sisi bank sudah muncul pada *website* jurnal.id. Kendala kedua yaitu tidak terdapat tanggal dalam bukti transfer sehingga tidak diketahui kapan transaksi terjadi. Solusi untuk masalah tersebut adalah melakukan konfirmasi ulang ke *staff* yang menangani untuk memastikan tanggal terjadinya transaksi. Kendala ketiga yaitu terdapat masalah dalam penggunaan *software* jurnal.id yaitu hasil pekerjaan yang tidak muncul, loading yang lama akibat server bermasalah, serta *website* yang tidak dapat diakses sehingga memperlambat dalam penyelesaian pekerjaan. Solusi untuk masalah tersebut adalah melaporkan kepada *staff* untuk kemudian laporan dilanjutkan kepada help center jurnal.id oleh *staff*.

 Saran untuk Lisanna *Online Accounting and Tax Consultant* sebaiknya perusahaan menyarankan kepada klien untuk memberikan tanggal pada bukti transfer penerimaan dan pengeluaran kas sehingga tidak terjadi kesalahan pada saat merekapitulasi transaksi.

iii Kata kunci: *Input*, Jurnal, Kas, Penerimaan, Pengeluaran.

#### *ABSTRACT*

<span id="page-4-0"></span>*The internship is carried out at Lisanna Online Accounting and Tax Consultant as an intern in the accounting and tax division. During the internship, several companies were handled such as PT HMR, PT PBP, PT EJE, CV EJE, PT HJY, PT JOY, and PT AIA. The tasks carried out are recapitulating sales transactions, cash disbursements, cash receipts, expenses and costs, create inventory recapitulations, setting up product and customer data, create sales invoices, input cash disbursements journals, input cash receipts journals, create sales recapitulations, create recapitulations and input petty cash journals, create bank reconciliations, create tax deposit reconciliations.*

 *During the implementation of the internship, the assigned tasks have been carried out well although there are several obstacles such as there are many transaction records from the bank side that have not appeared on the jurnal.id website, causing difficulties during the matching process. The solution to this problem is transactions where a partner is not found when matching is marked red first to be re-matched when the recording from the bank side has appeared on the jurnal.id website. The second obstacle is that there is no date in the proof of transfer so it is not known when the transaction occurred. The solution to this problem is to re-confirm the handling staff to confirm the date of the transaction. The third obstacle is that there are problems in using the jurnal.id software, work results that do not appear, slow loading due to server problems, and websites that cannot be accessed, which slows down the completion of work. The solution to this problem is to report to the staff and then the report is continued to the jurnal.id help center by the staff.* 

 *Suggestions for Lisanna Online Accounting and Tax Consultant, the company should suggest to clients to give the date on the receipt and cash disbursement receipts so that there are no errors when create recapitulations transactions.*

*Keywords: Cash, Disbursement, Input, Journal, Receipt.*

# iv

#### **KATA PENGANTAR**

<span id="page-5-0"></span>Puji dan syukur penulis panjatkan kepada Tuhan Yang Maha Esa atas rahmat dan karunia-Nya sehingga laporan ini dapat diselesaikan dengan baik dan tepat waktu. Laporan kerja magang dengan judul "LAPORAN KERJA MAGANG PELAKSANAAN JASA AKUNTANSI DAN PERPAJAKAN DI LISANNA *ONLINE ACCOUNTING AND TAX CONSULTANT*" ini dibuat berdasarkan kerja magang yang dilaksanakan mulai dari tanggal 27 Juni 2022 sampai dengan 24 Agustus 2022 di Lisanna *Online Accounting and Tax Consultant* yang beralamat di Jl. Benteng Makasar VII No.11, Ps. Baru, Kec. Karawaci, Kota Tangerang, Banten 15112.

 Penulis menyadari bahwa penyusunan laporan kerja magang ini tidak terlepas dari bantuan, bimbingan, dan pengarahan yang dilakukan oleh berbagai pihak. Oleh karena itu, penulis mengucapkan terimakasih kepada:

- 1. Tuhan Yang Maha Esa atas rahmat dan penyertaan-Nya sehingga penulis dapat menyelesaikan laporan kerja magang.
- 2. Orang tua yang selalu memberikan dukungan sehingga penulis dapat menyelesaikan laporan kerja magang ini.
- 3. Ibu Rosita Suryaningsih, S.E., M.M selaku dosen pembimbing magang yang selalu memberikan arahan dalam penyusunan laporan kerja magang.
- 4. Bapak Stefanus Ariyanto, S.E., M.Ak., CPSAK., Ak., CA selaku Ketua Program Studi Akuntansi Universitas Multimedia Nusantara yang telah memberikan pengarahan serta persetujuan dalam pengajuan magang dari awal kerja magang hingga penyelesaian laporan kerja magang.
- 5. Seluruh Dosen Program Studi Akuntansi Universitas Multimedia Nusantara yang telah memberikan semangat dan tuntunan selama proses penyusunan laporan kerja magang

- 6. Ibu Erly Salie, S.E., BKP selaku Direktur Lisanna *Online Accounting and Tax Consultant* yang telah mengizinkan penulis untuk melakukan kerja magang.
- 7. Ibu Cynthia selaku pembimbing lapangan yang telah membimbing dan memberikan arahan kepada penulis selama kerja magang berlangsung.
- 8. Kak Natalia, Kak Nia, Kak Bima, Kak Atikah, Kak Laras, Kak Sarah, Kak Bahrul, dan Kak Viani yang telah banyak membimbing dan memberikan arahan kepada penulis selama pelaksanaan kerja magang.
- 9. Teman selama proses magang: Bakti Riyadi Ouw yang telah memberikan dukungan dan kerjasama yang baik selama proses magang berlangsung.
- 10. Teman-teman dekat penulis: Owen, Ferry, dan Kenneth yang telah memberikan dukungan dan semangat dalam menyelesaikan penyusunan laporan kerja magang ini.
- 11. Teman-teman Universitas Multimedia Nusantara jurusan akuntansi Angkatan 2019 yang telah memberikan dukungan dan semangat kepada penulis.

 Penulis menyadari bahwa laporan magang ini masih jauh dari kata sempurna, dan masih terdapat kekurangan. Oleh karena itu, dengan segala kerendahan hati penulis selalu siap menerima kritik dan saran yang sifatnya membangun untuk perbaikan laporan magang ini.

 Akhir kata kepada semua pihak yang telah membantu terwujudnya laporan magang ini, semoga Tuhan Yang Maha Esa selalu melimpahkan rahmat dan karunia-Nya. Amin.

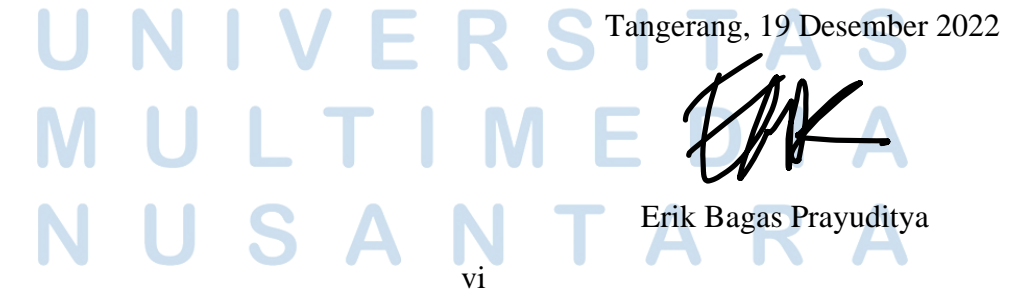

#### **DAFTAR ISI**

ź

<span id="page-7-0"></span>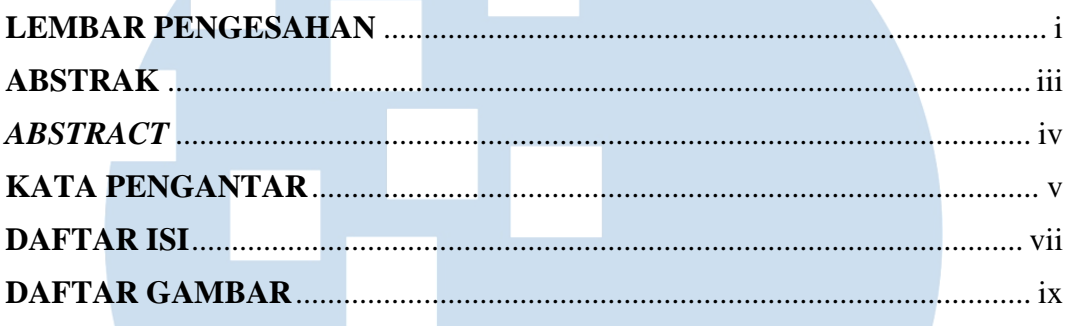

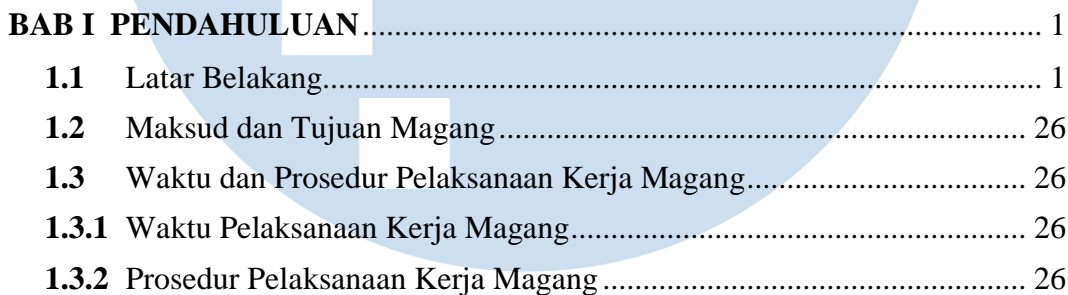

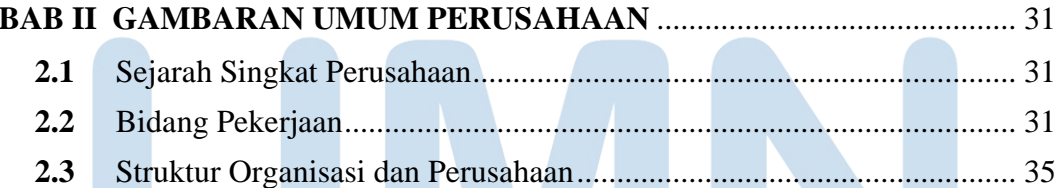

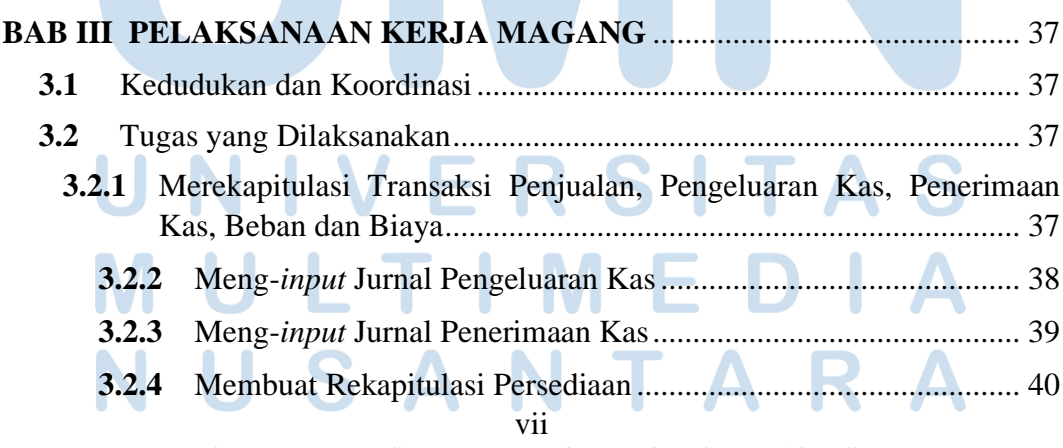

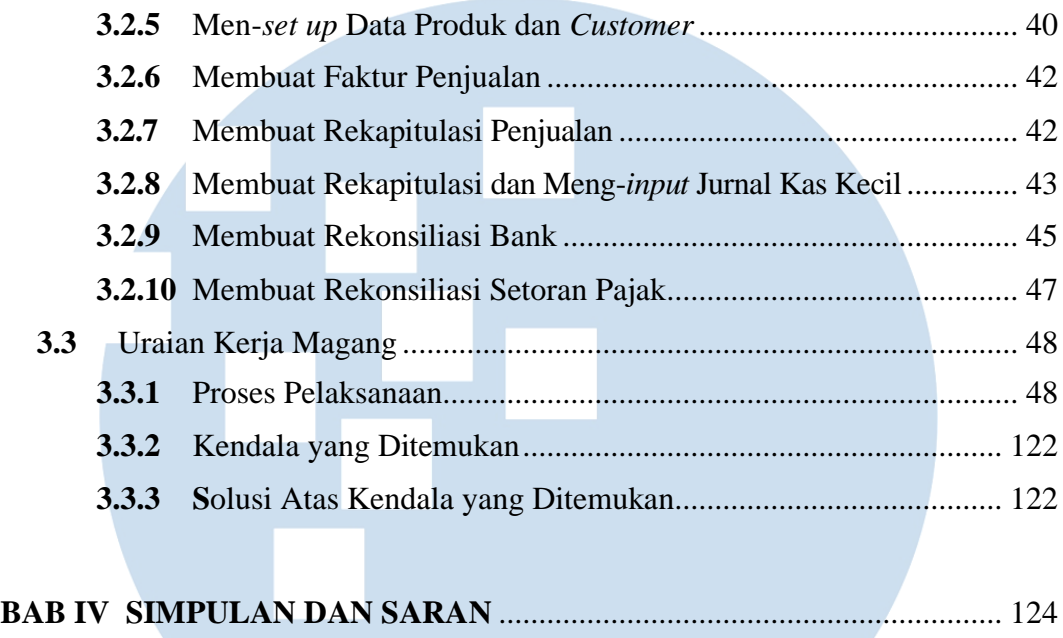

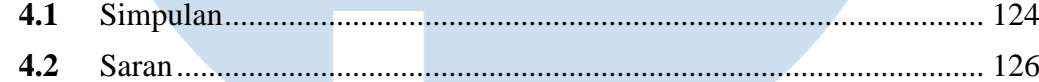

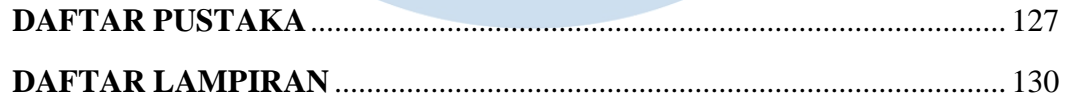

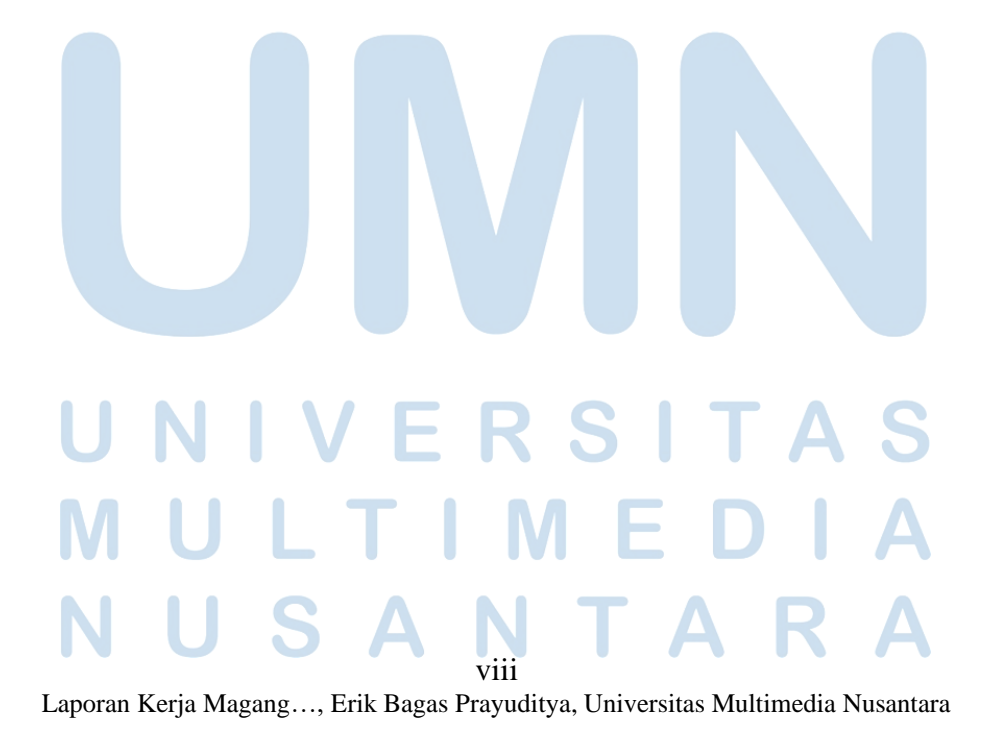

#### <span id="page-9-0"></span>**DAFTAR GAMBAR**

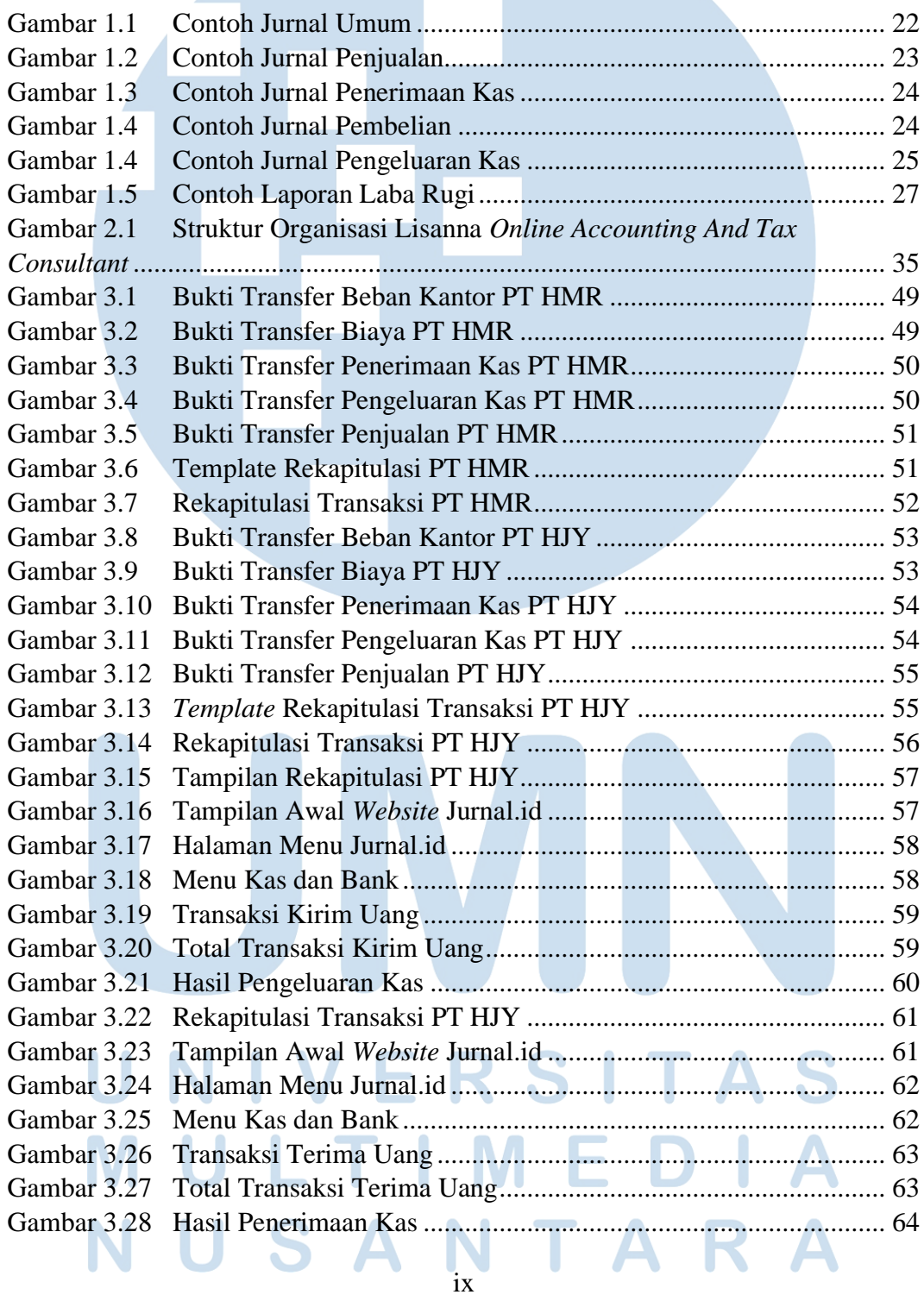

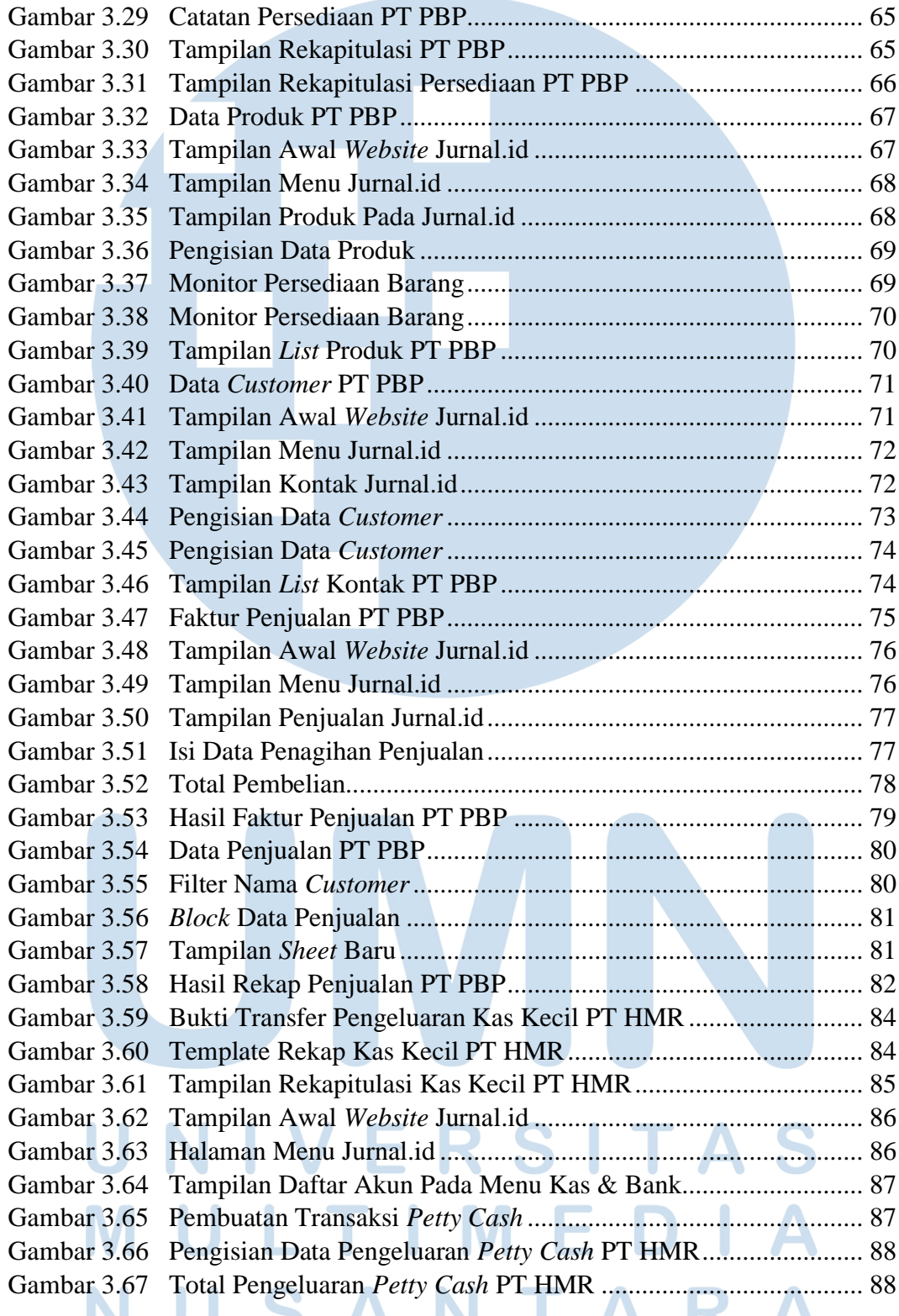

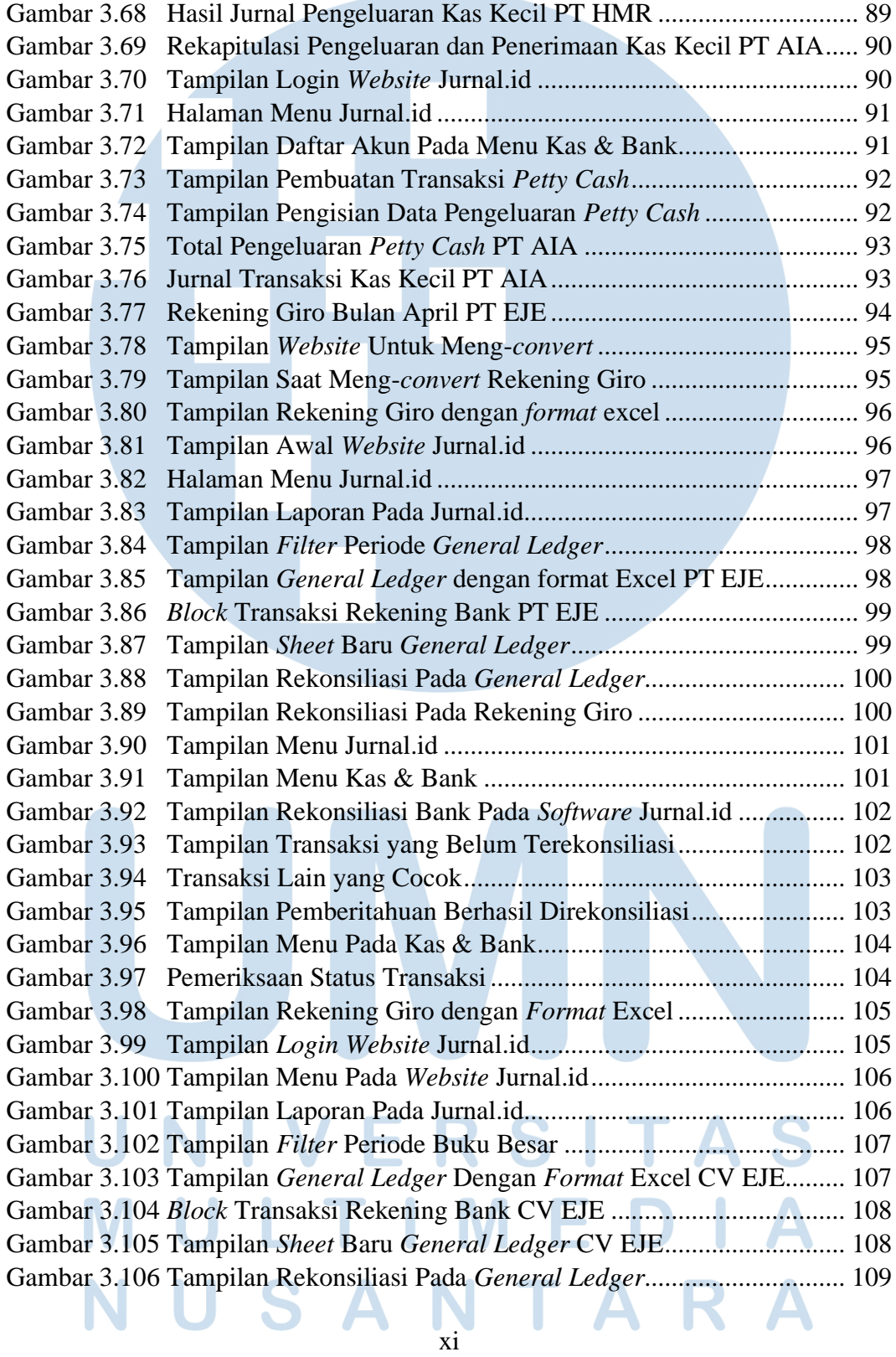

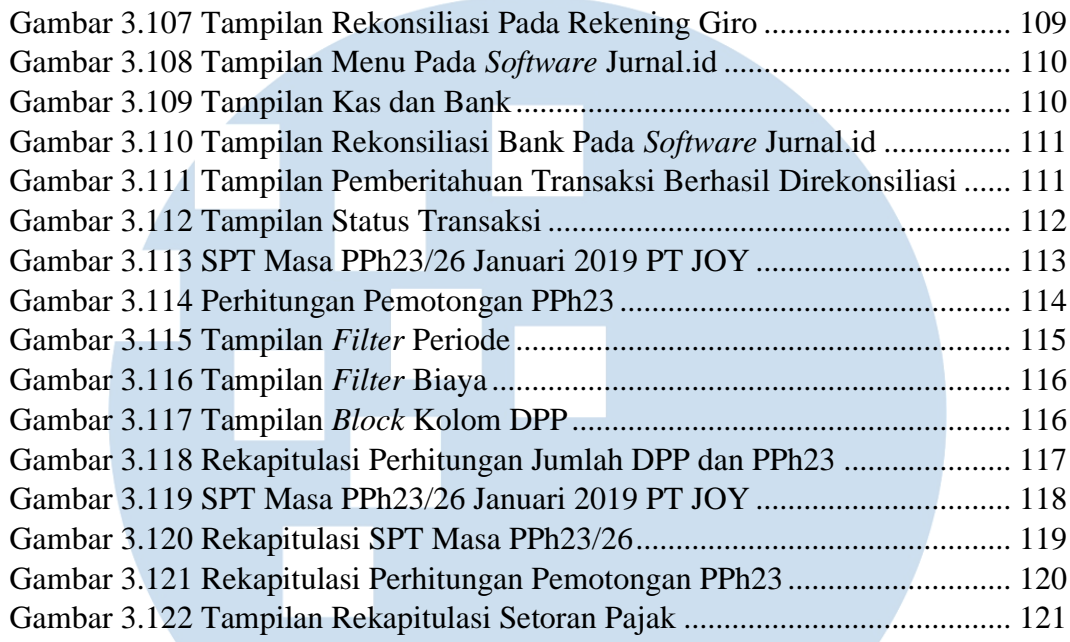

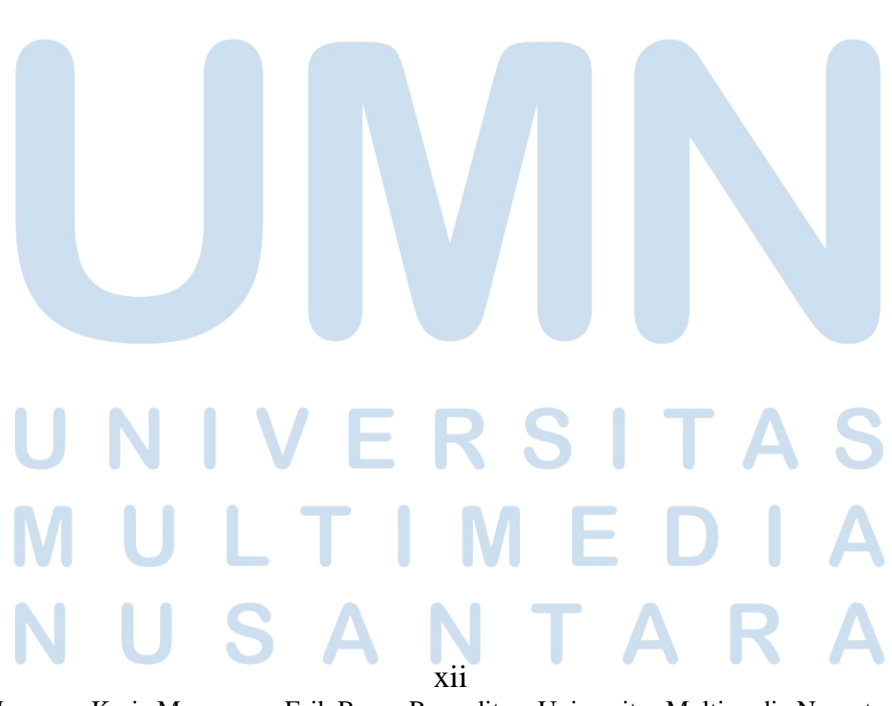

Laporan Kerja Magang…, Erik Bagas Prayuditya, Universitas Multimedia Nusantara